## While Loop

#### Example 33 (contd)

```
\#include \ltstdio.h>
\#include \ltmath.h>
\intint main() {
    int_n:
    int i = 3, prime = 1;
     print f('Enter_a.positive_number: '');s c a n f ( "%d" , &n ) ;
     if (n!=2 \& (n % 2) == 0) {
         print f("%d.is\_not\_a\_prime \n);
         return 0:
    }
     /* Check if any odd n is divisible by a number less than
         or equal to square root of n and set the prime flag */}
```
## While Loop

#### Example 33 (contd)

```
while ( i \leq s sqrt (n)) {
   if ((n % i) != 0)i \neq 2; // Next odd number could be a divisor
      continue; // Jump back to check next divisor
   }
   prime = !prime; // i divides n, so n is composite
   break; // Exit while
}
   (p rime)
   print f("%d.is_a.println \nrintf("%d
e l s e
   print f("%d.is\_not\_a\_prime \n, n);
```
### **Syntax**

 $|for(exp1; expr2; expr3) | body$ 

- Best choice for counter controlled loops.
- Normal forms are:

for(i = 0; i < 10; i++)  $\{ \ldots \}$ for(i = n-1; i >= 0; i--)  $\{ \ldots \}$ 

- When expr1 is omitted: loop index should be initialized before entry into loop.
- When expr3 is omitted, loop index should be incremented inside the loop.
- When expr2 is omitted, loop becomes infinite loop unless break occurs inside the loop.

$$
int i = 9;
$$
\n
$$
for \ (\frac{i}{2}i >= 0; i-)
$$
\n
$$
print("%d_{-2}", i);
$$
\n
$$
print("n");
$$

$$
\begin{array}{ll}\n\text{int} & i = 9; \\
\text{for } (\text{ } ; \text{i} >= 0; ) \\
\text{printf("%d...", i--);} \\
\text{printf("\\n");\n\end{array}
$$

$$
\begin{array}{ll}\n\text{int } i; \\
\text{for } \left( \frac{i = 0; i < 10;}{\text{printf} \left( \frac{n}{2} \right) \right) \\
 & \text{printf} \left( \frac{n}{2} \right) \\
 & \text{printf} \left( \frac{n}{2} \right); \\
\end{array}
$$

```
int i = 0;
for \left(\frac{1}{2}i\right) {
     print f ("%d...", i++);
     if (i = 10)break ;
}
print(f' \n\backslash n'');
```
i n t main ( ) { i n t i , n , sum = 0 ; f o r ( i = 0 ; i < 1 0; i ++) { s c a n f ( "%d" , &n ) ; i f ( n == 0 ) c o n t i n u e ; e l s e sum = sum + n ; } }

i n t main ( ) { i n t i , n , sum = 0 ; f o r ( i = 0 ; i < 1 0; i ++) { s c a n f ( "%d" , &n ) ; i f ( n != 0 ) sum = sum + n ; } }

Using Continue Inside For Loop

```
for (:;) \{if (data fails first test)
      continue;
   if (data fails second test)
      continue;
           . . . .
   if (data fails last test)
      continue;
   process data
}
```
[C Programming](#page--1-0) L Loops and Repetitive Computations  $L_{\text{For}}$ 

### For Loop

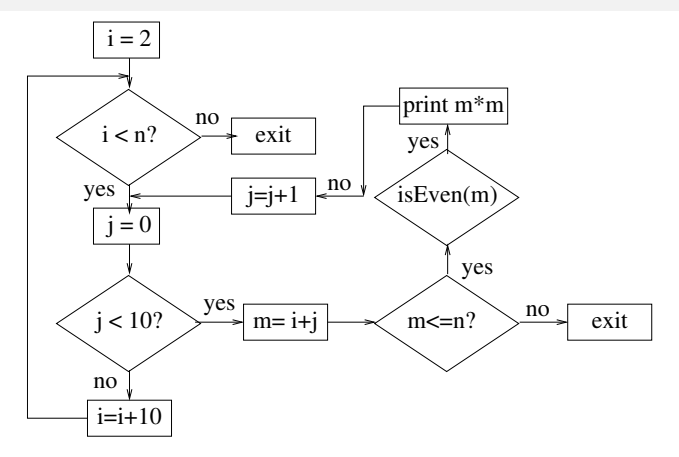

```
C Programming
Loops and Repetitive Computations
  L_{\text{For}}
```
Example 34

```
\#include \ltstdio.h>\left| \text{int } \text{main}(\right) \right|int n, m, i, j;print f('Enter_number: '');
    s c a n f ( "%d" , &n ) ;
    for (i=2; i<=n; i=i+10) {
         for (j = 0; j < 10; j++) \frac{1}{2} 5 even squares in a row
            m = i + j;
             if (m \leq n)if (m % 2 = 0)printf ("%6d", m*m); // Square of even
                 else continue; // Skip on odd
             else break; // If m > n exit
         }
         printf("\n"); // Print end of line}
}
```
[C Programming](#page--1-0) Loops and Repetitive Computations  $L_{\text{For}}$ 

## More Example Using Loops

#### Example 35

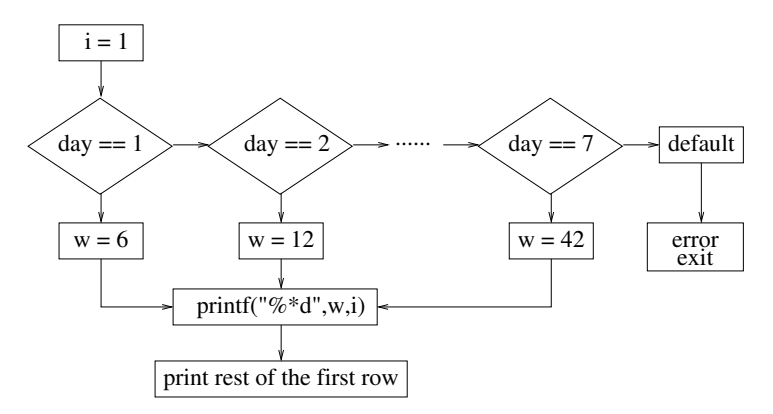